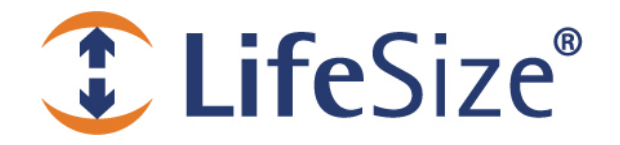

# *Release Notes*

**LifeSize® Control™** 

#### **Release: v4.5.0**

#### **Contents**

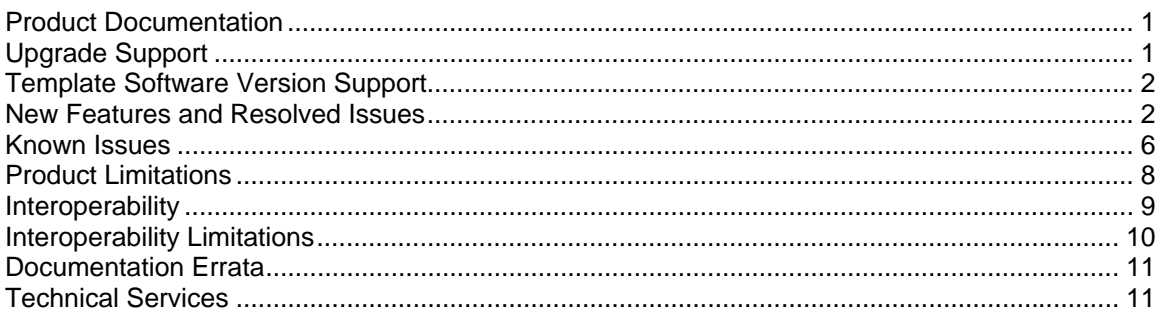

#### **Product Documentation**

The following documentation is available in this release.

**Note**: For the most current version of product documentation, refer to the Support page of www.lifesize.com.

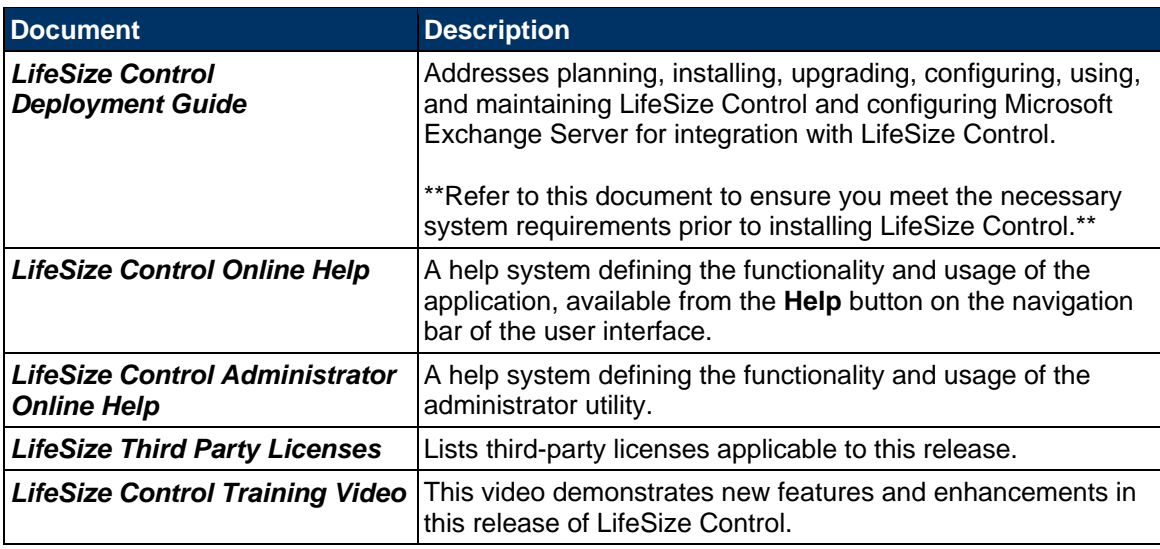

# **Upgrade Support**

This release of LifeSize Control supports upgrades from versions 3.5 and later. If you are upgrading from a version earlier than 3.5, contact LifeSize Technical Services for assistance.

## **Template Software Version Support**

Supported software versions for the templates feature in this release are v3.0.0, 3.5.0, and 4.0.0 for LifeSize devices; and v3.0.5 and v4.0.0 for Siemens devices. For more information about templates, refer to the *LifeSize Control Deployment Guide*.

### **New Features and Resolved Issues**

Following are the major new features and resolved issues in this release. Numbers in parentheses following a summary are used for internal tracking purposes only.

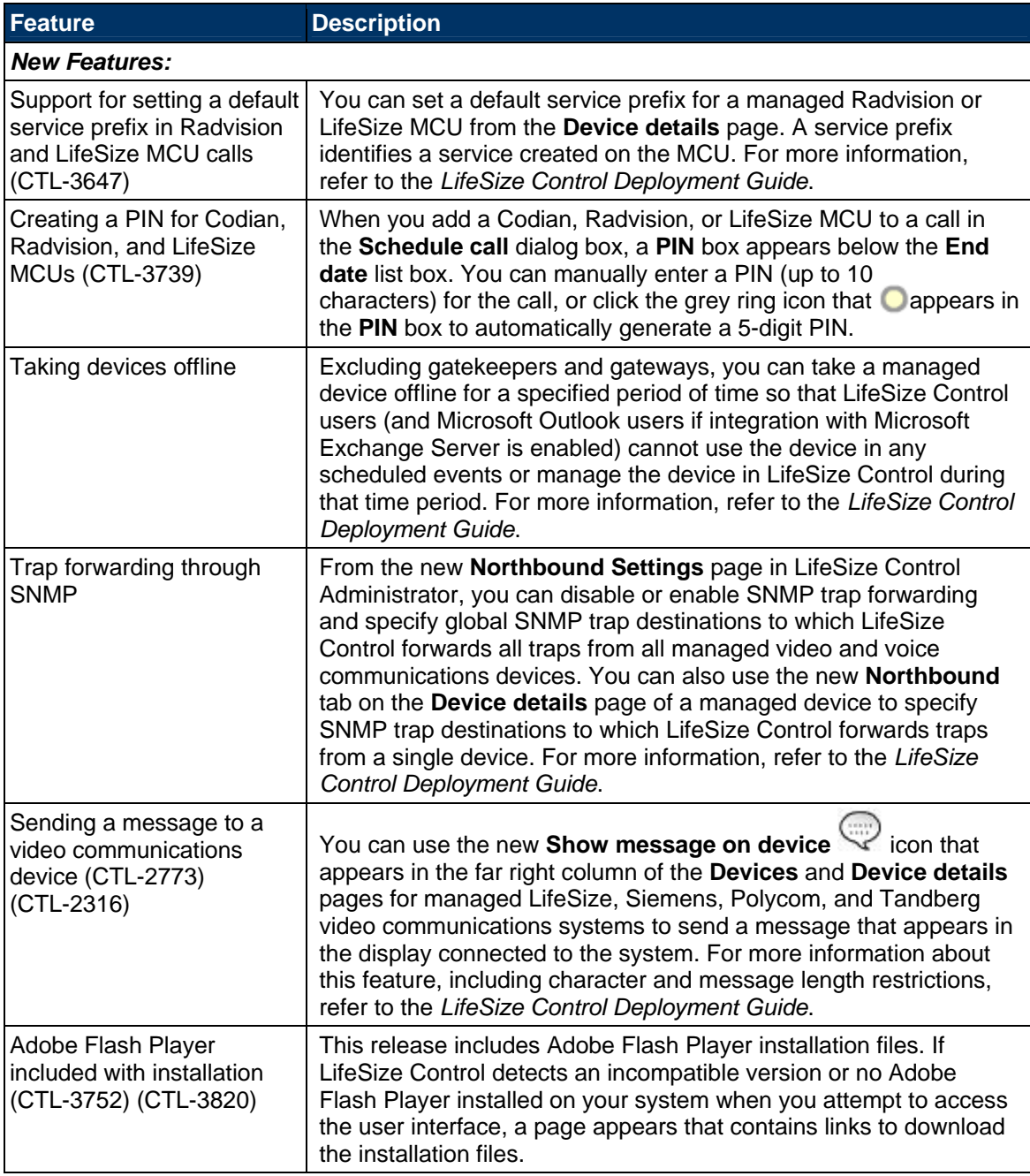

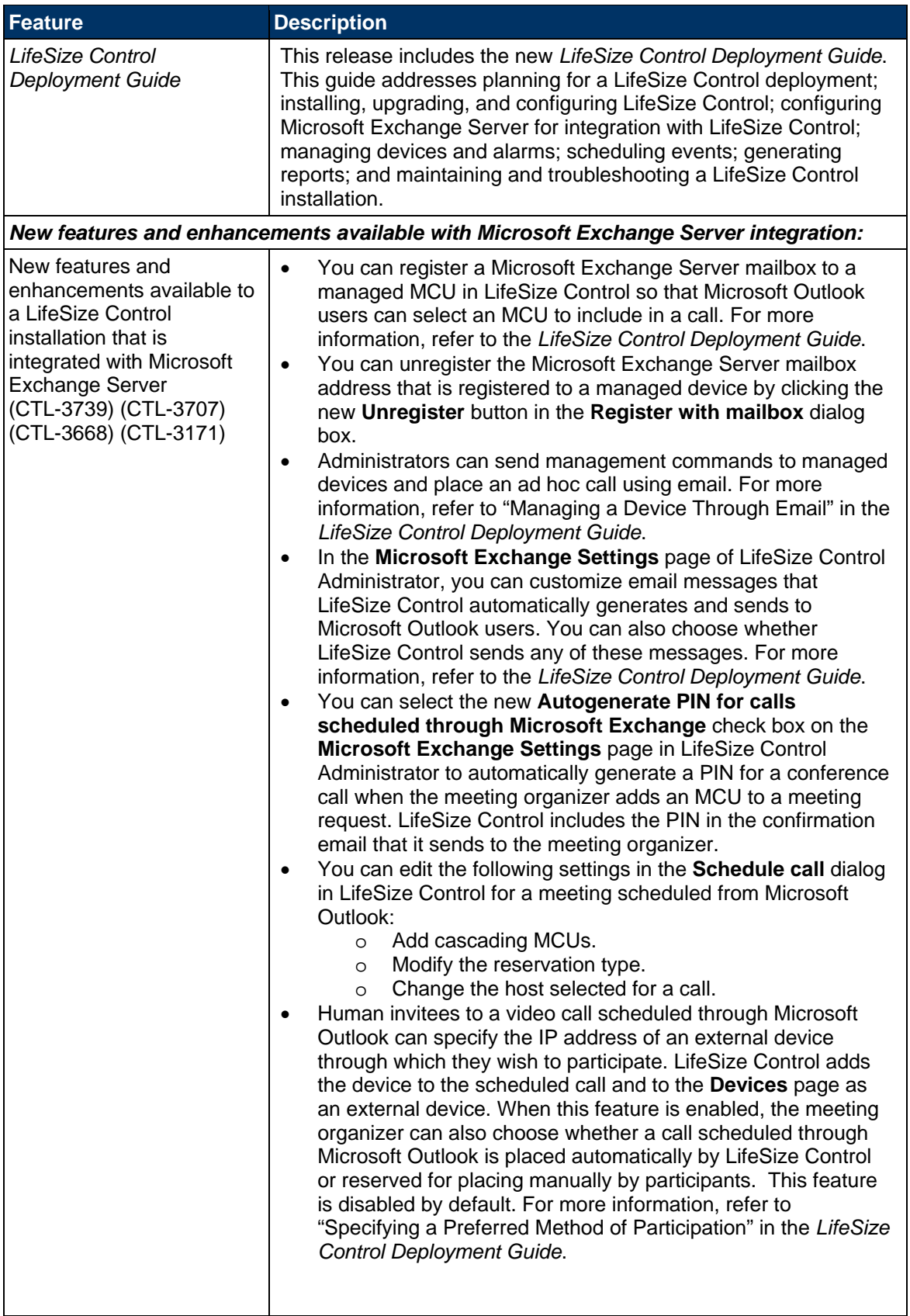

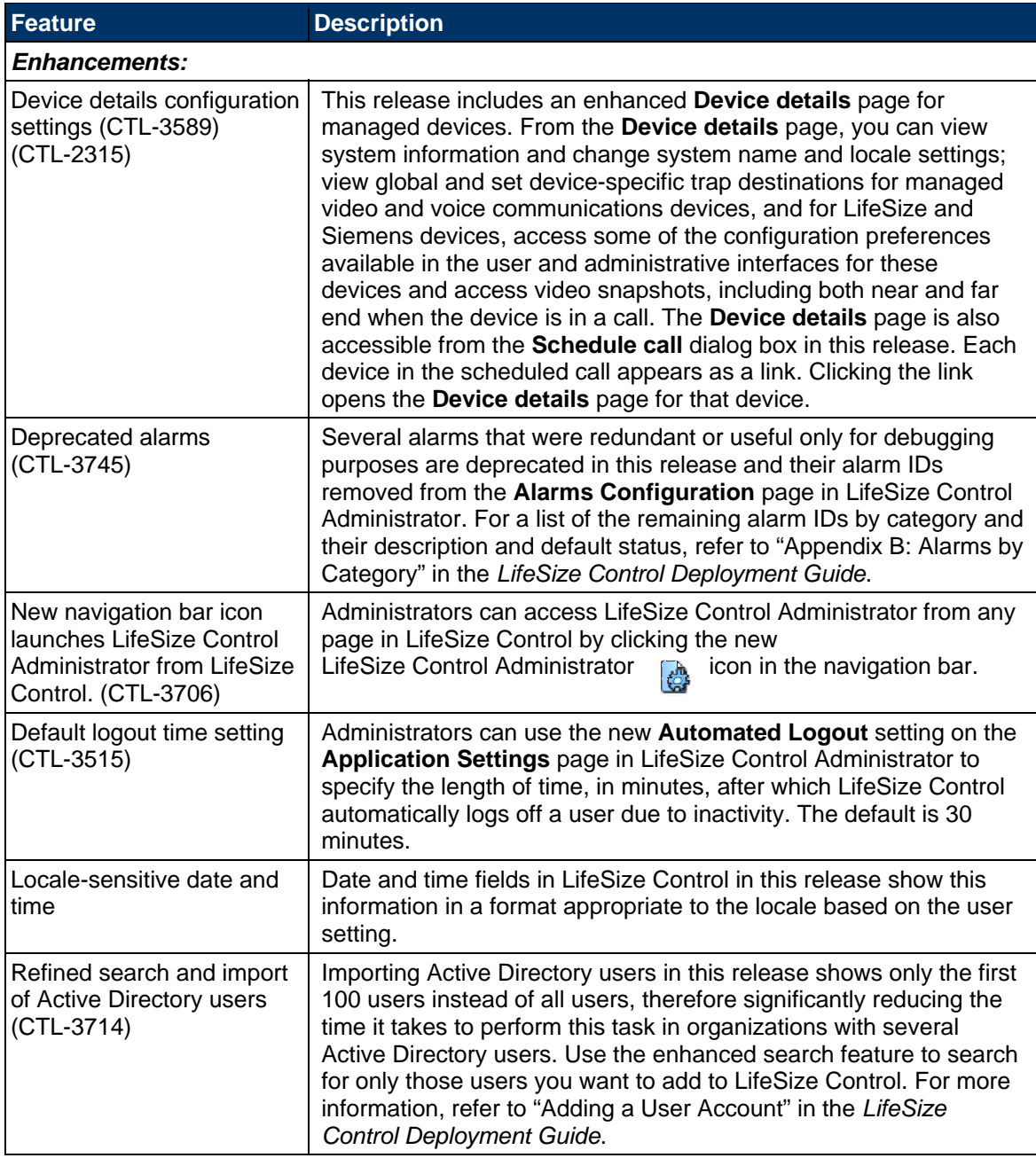

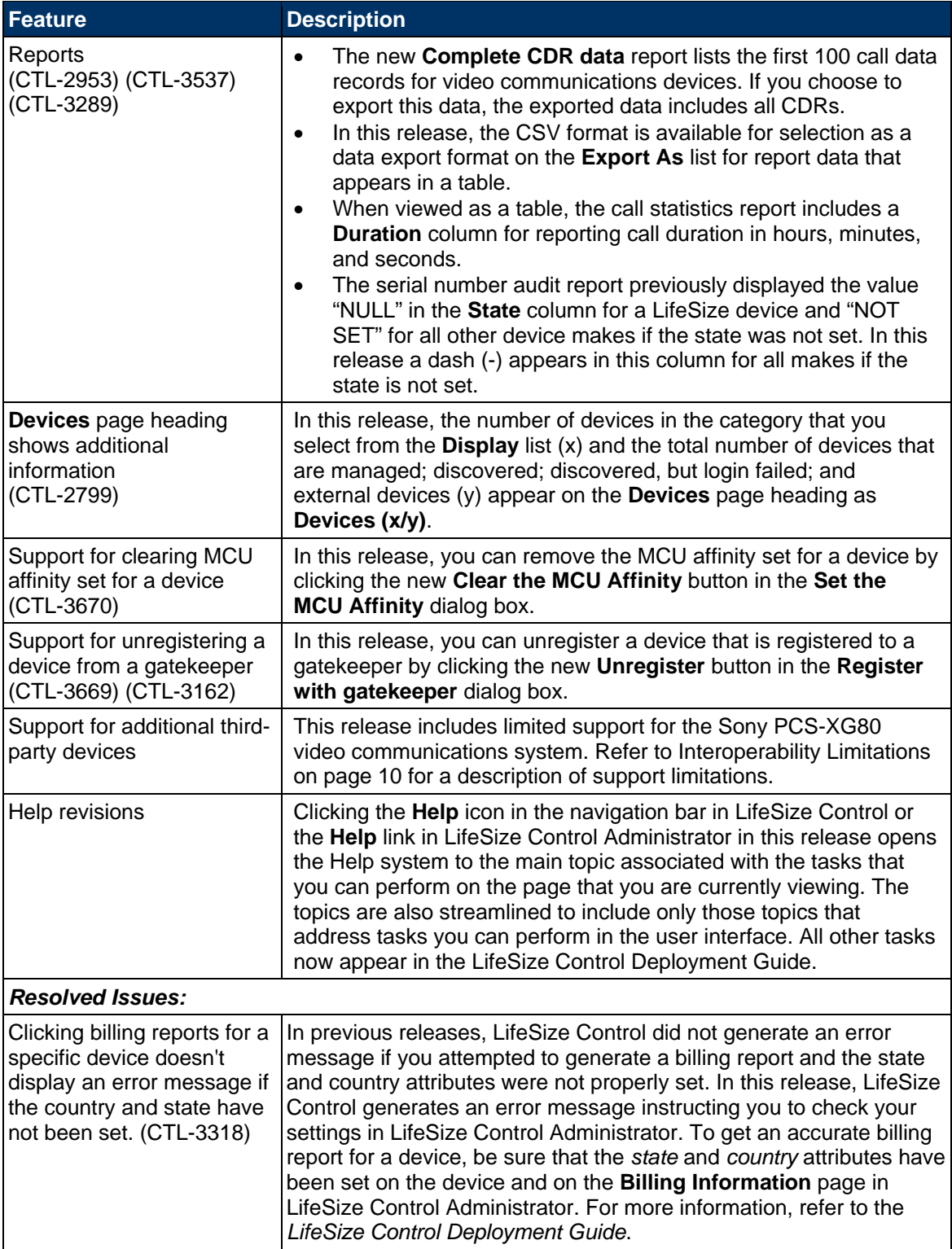

## **Known Issues**

The following table lists known issues and their solutions or workarounds, if available. Numbers in parentheses following an issue are used for internal tracking purposes only.

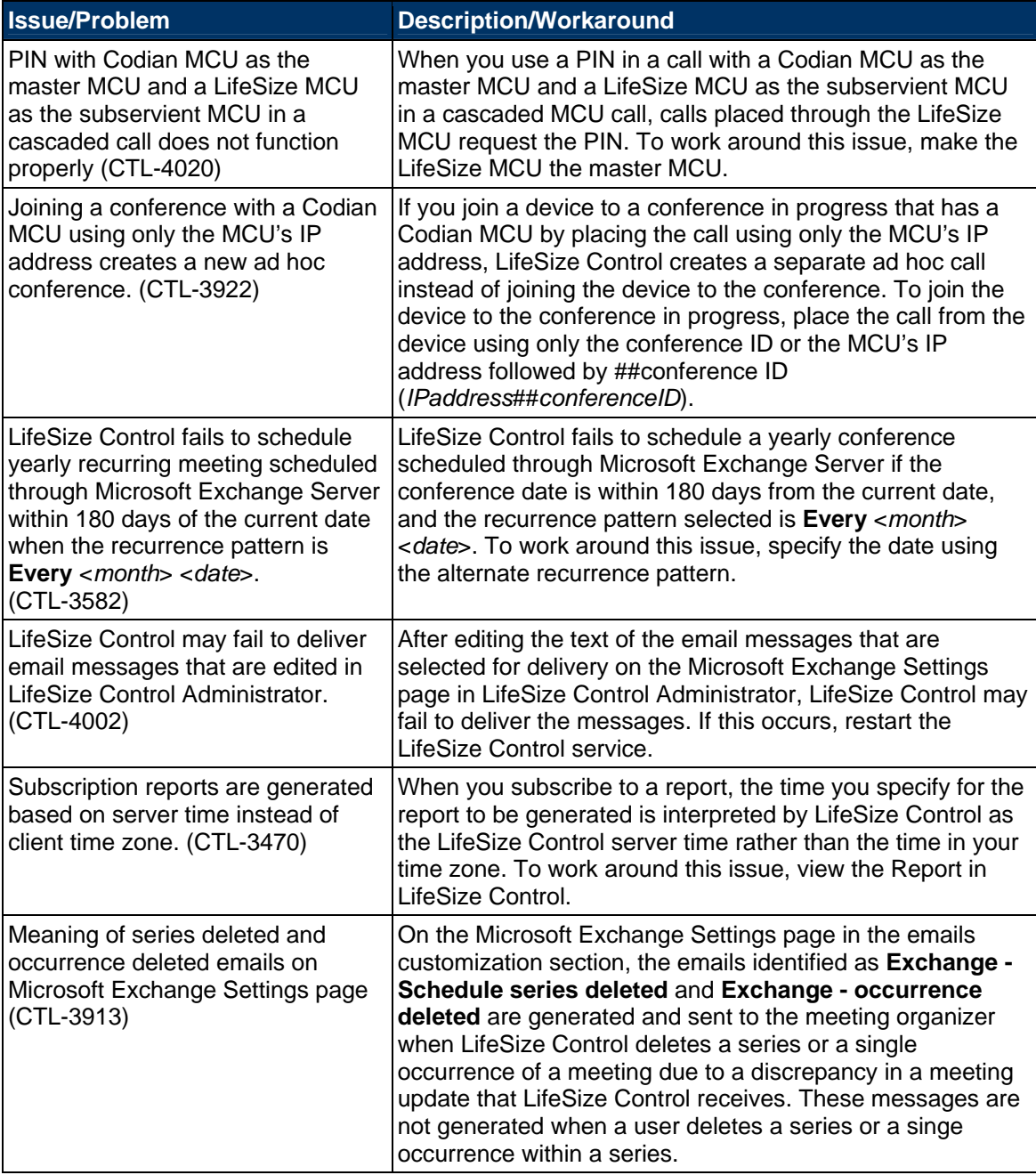

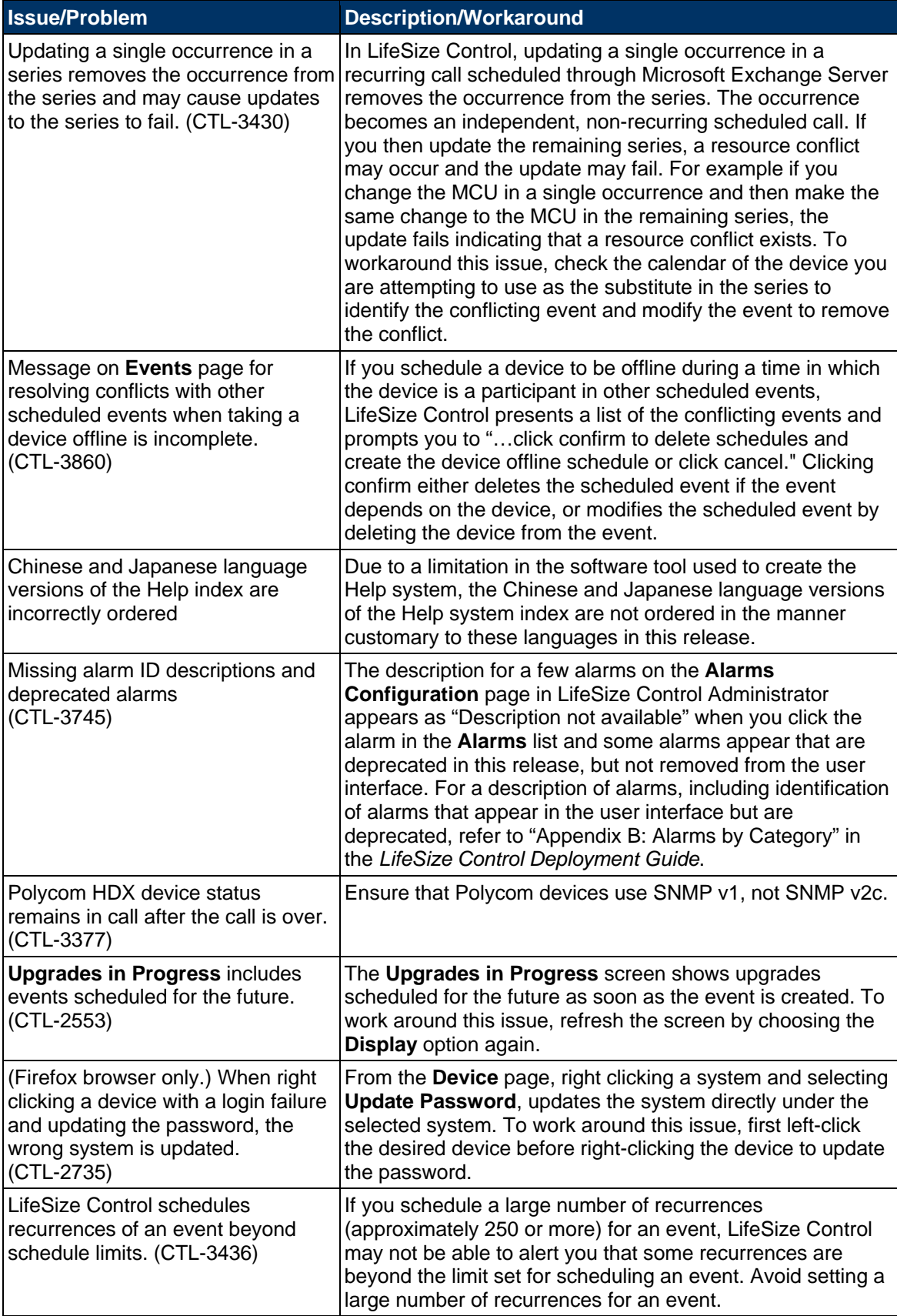

# **Product Limitations**

The following table lists known limitations with this LifeSize product. Numbers in parentheses following an issue are used for internal tracking purposes only.

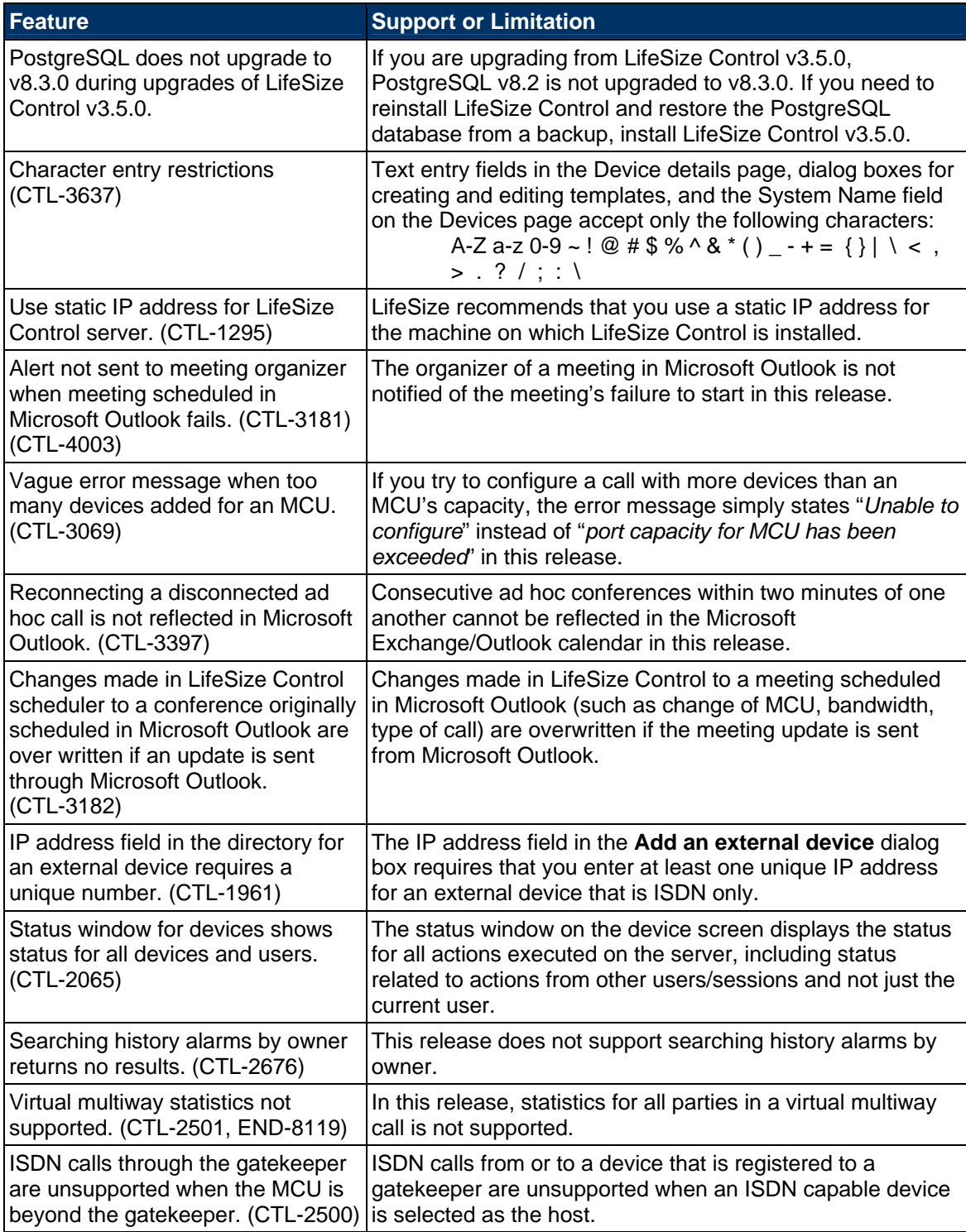

# **Interoperability**

LifeSize Control supports the following LifeSize and third party devices and software.

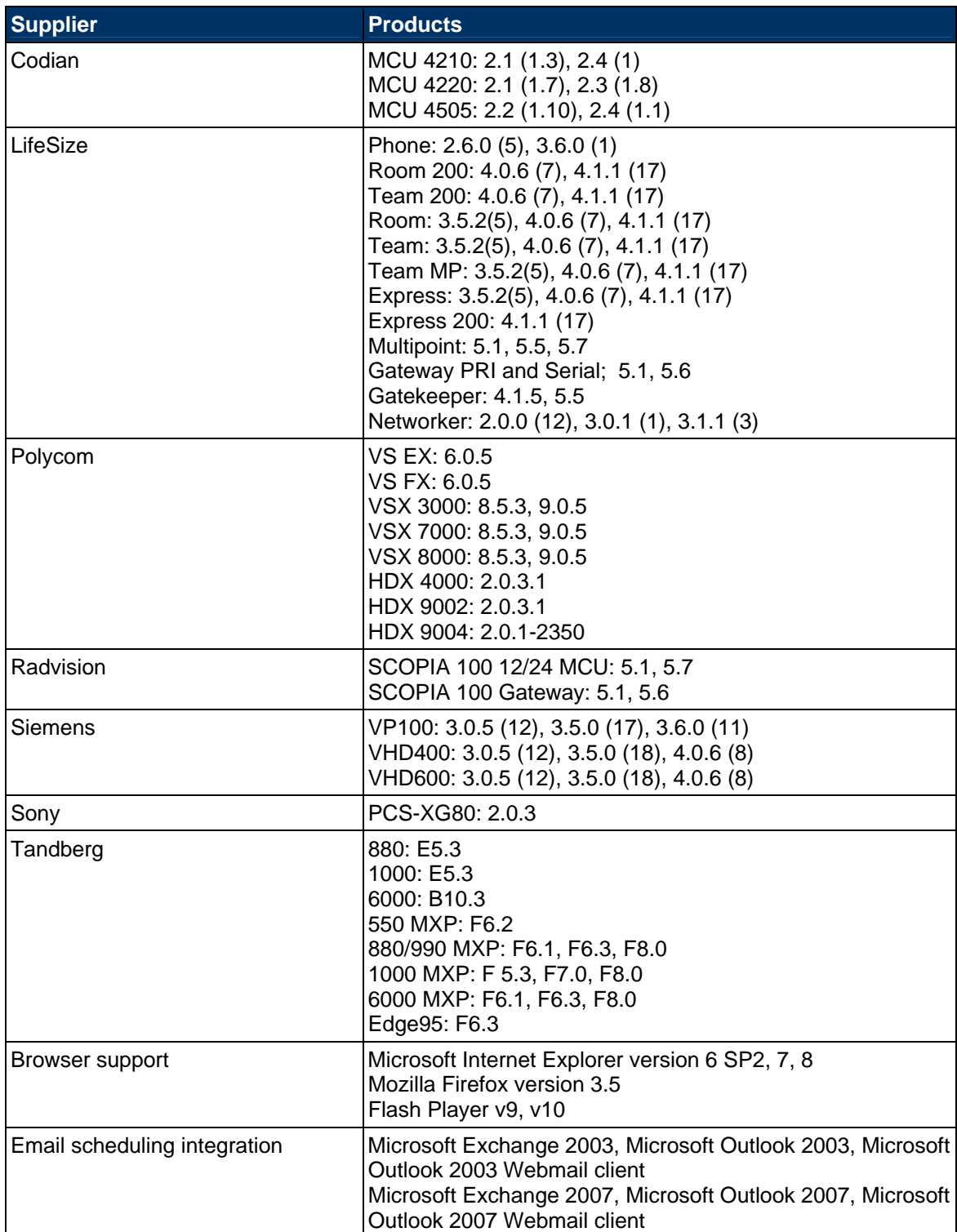

## **Interoperability Limitations**

The following table lists known limitations with third-party products. Numbers in parentheses following an issue are used for internal tracking purposes only.

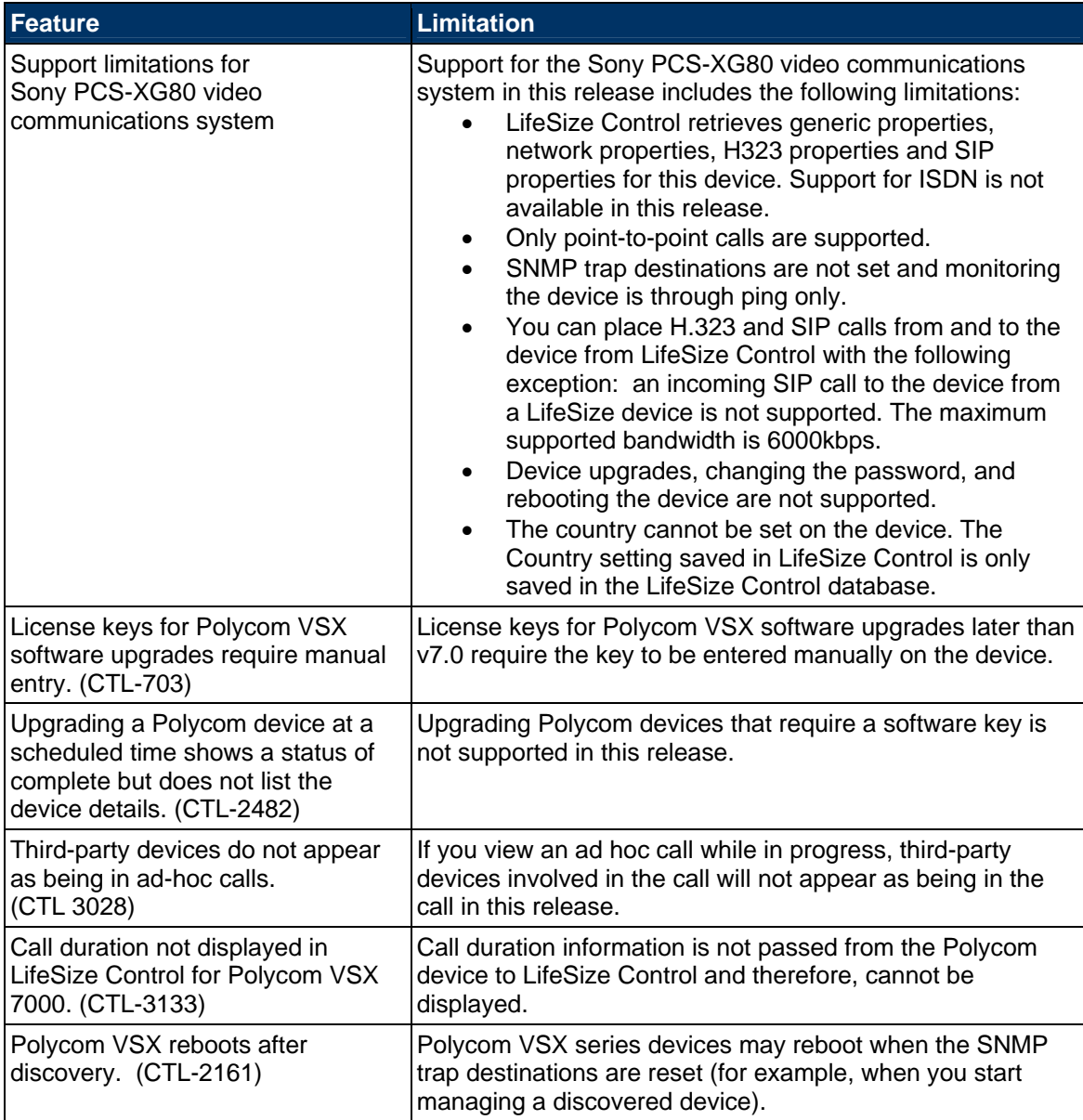

## **Documentation Errata**

The following table lists known issues in the technical documentation available in this release.

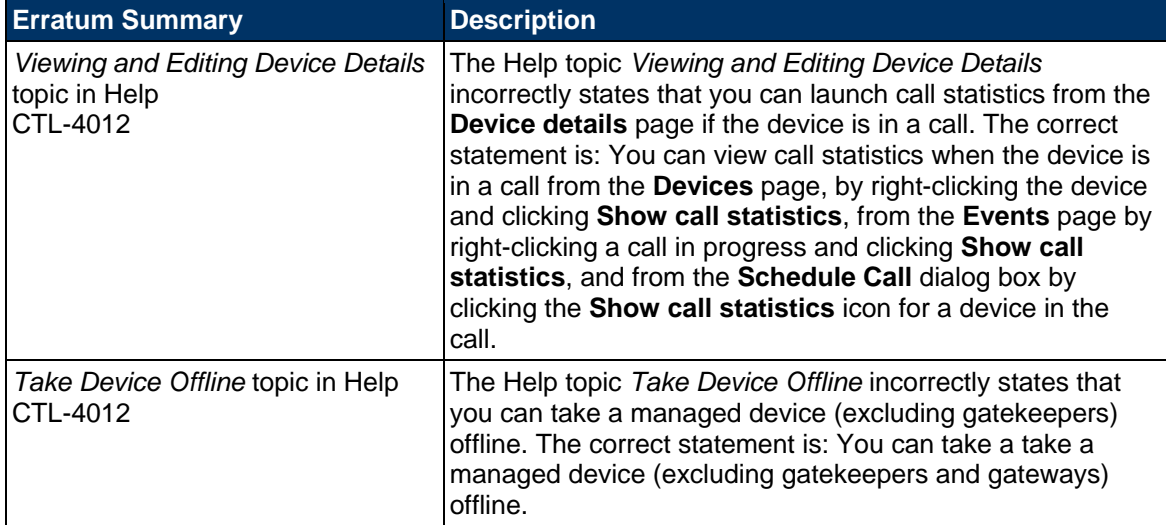

#### **Technical Services**

LifeSize Communications welcomes your comments regarding our products and services. If you have feedback about this or any LifeSize product, please send it to feedback@lifesize.com. You may also contact LifeSize Technical Services as follows:

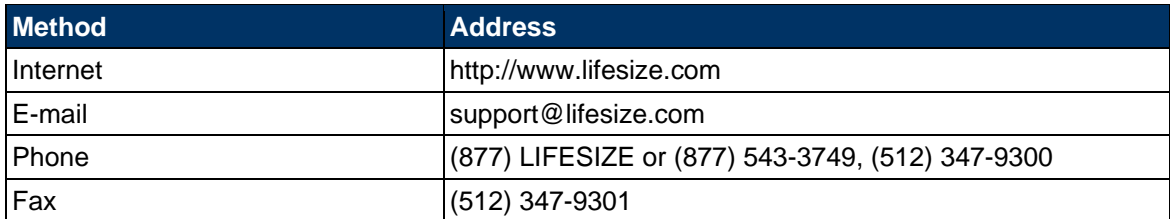